## Fichier:Connexion au serveur LoRaWAN LoRaWAN Tutorial.png

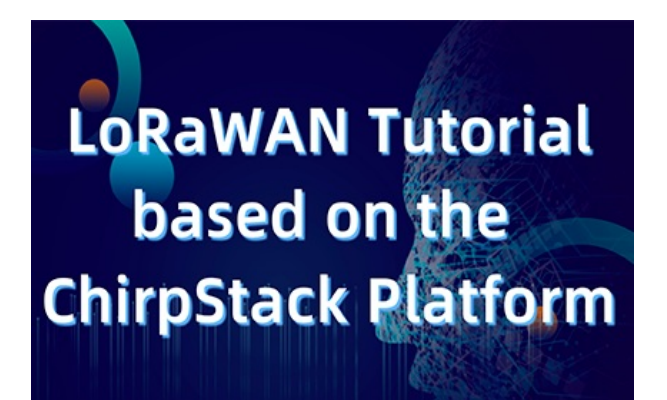

Pas de plus haute résolution disponible.

[Connexion\\_au\\_serveur\\_LoRaWAN\\_LoRaWAN\\_Tutorial.png](https://wikifab.org/images/b/b3/Connexion_au_serveur_LoRaWAN_LoRaWAN_Tutorial.png) (422 × 282 pixels, taille du fichier : 138 Kio, type MIME : image/png) Connexion\_au\_serveur\_LoRaWAN\_LoRaWAN\_Tutorial

## Historique du fichier

Cliquer sur une date et heure pour voir le fichier tel qu'il était à ce moment-là.

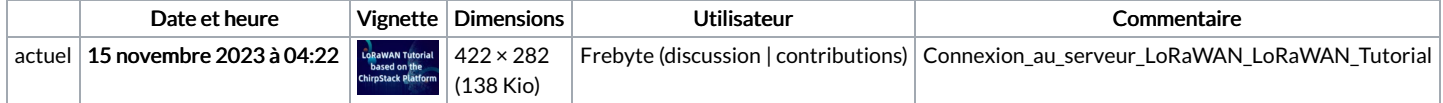

Vous ne pouvez pas remplacer ce fichier.

## Utilisation du fichier

La page suivante utilise ce fichier :

[Connexion](https://wikifab.org/wiki/Connexion_au_serveur_LoRaWAN) au serveur LoRaWAN

## Métadonnées

Ce fichier contient des informations supplémentaires, probablement ajoutées par l'appareil photo numérique ou le numériseur utilisé pour le créer. Si le fichier a été modifié depuis son état original, certains détails peuvent ne pas refléter entièrement l'image modifiée.

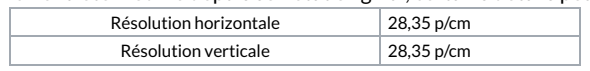